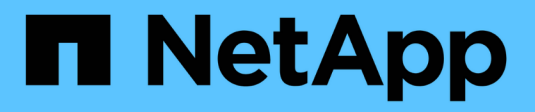

### **Managen Sie NFSv4-ACLs** ONTAP 9

NetApp April 24, 2024

This PDF was generated from https://docs.netapp.com/de-de/ontap/nfs-admin/benefits-enable-nfsv4 acls-concept.html on April 24, 2024. Always check docs.netapp.com for the latest.

# **Inhalt**

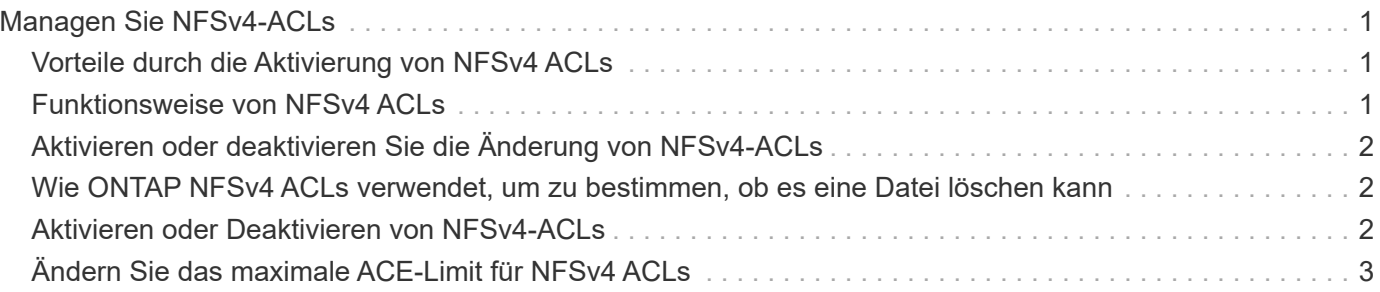

# <span id="page-2-0"></span>**Managen Sie NFSv4-ACLs**

# <span id="page-2-1"></span>**Vorteile durch die Aktivierung von NFSv4 ACLs**

Die Aktivierung von NFSv4-ACLs bietet viele Vorteile.

Die Aktivierung von NFSv4-ACLs bietet folgende Vorteile:

- Feinere Kontrolle des Benutzerzugriffs für Dateien und Verzeichnisse
- Bessere NFS-Sicherheit
- Bessere Interoperabilität mit CIFS
- Entfernung der NFS Einschränkung von 16 Gruppen pro Benutzer

# <span id="page-2-2"></span>**Funktionsweise von NFSv4 ACLs**

Ein Client, der NFSv4 ACLs verwendet, kann ACLs auf Dateien und Verzeichnissen im System festlegen und anzeigen. Wenn eine neue Datei oder ein Unterverzeichnis in einem Verzeichnis erstellt wird, das über eine ACL verfügt, übernimmt die neue Datei oder das Unterverzeichnis alle ACL-Einträge (Aces) in der ACL, die mit den entsprechenden Vererbungsflags markiert wurden.

Wenn eine Datei oder ein Verzeichnis als Ergebnis einer NFSv4-Anforderung erstellt wird, hängt die ACL für die resultierende Datei oder das Verzeichnis davon ab, ob die Dateierstellungsanforderung eine ACL oder nur standardmäßige UNIX-Zugriffsberechtigungen enthält und ob das übergeordnete Verzeichnis über eine ACL verfügt:

- Wenn die Anforderung eine ACL enthält, wird diese ACL verwendet.
- Wenn die Anforderung nur Standardzugriffsberechtigungen für UNIX-Dateien enthält, aber das übergeordnete Verzeichnis über eine ACL verfügt, werden die Asse in der ACL des übergeordneten Verzeichnisses von der neuen Datei oder dem neuen Verzeichnis geerbt, solange die Aces mit den entsprechenden Vererbung-Flags gekennzeichnet wurden.

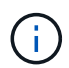

Eine übergeordnete ACL wird auch dann geerbt, wenn  $-v4.0$ -acl Ist auf festgelegt off.

- Wenn die Anforderung nur standardmäßige UNIX-Dateizugriffsberechtigungen enthält und das übergeordnete Verzeichnis keine ACL besitzt, wird der Client-Dateimodus verwendet, um standardmäßige UNIX-Dateizugriffsberechtigungen festzulegen.
- Wenn die Anforderung nur Standardberechtigungen für den UNIX-Dateizugriff enthält und das übergeordnete Verzeichnis über eine nicht vererbbare ACL verfügt, wird das neue Objekt nur mit Modus-Bits erstellt.

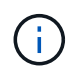

Wenn der -chown-mode Parameter wurde auf festgelegt restricted Mit Befehlen im vserver nfs Oder vserver export-policy rule Familien, Eigentümer von Dateien können nur durch den Superuser geändert werden, auch wenn die auf der Festplatte mit NFSv4 ACLs festgelegten Berechtigungen einem nicht-Root-Benutzer erlauben, die Eigentümer der Datei zu ändern. Weitere Informationen finden Sie auf den entsprechenden man-Pages.

# <span id="page-3-0"></span>**Aktivieren oder deaktivieren Sie die Änderung von NFSv4- ACLs**

Wenn ONTAP einen erhält chmod Befehl für eine Datei oder ein Verzeichnis mit einer ACL wird standardmäßig die ACL beibehalten und geändert, um die Mode-Bit-Änderung zu berücksichtigen. Sie können den deaktivieren -v4-acl-preserve Parameter zum Ändern des Verhaltens, wenn stattdessen die ACL gelöscht werden soll.

### **Über diese Aufgabe**

Bei der Verwendung von Unified Security Style gibt dieser Parameter außerdem an, ob NTFS-Dateiberechtigungen erhalten oder verworfen werden, wenn ein Client einen chmod-, chgroup- oder chown-Befehl für eine Datei oder ein Verzeichnis sendet.

Die Standardeinstellung für diesen Parameter ist aktiviert.

#### **Schritte**

1. Legen Sie die Berechtigungsebene auf erweitert fest:

set -privilege advanced

2. Führen Sie eine der folgenden Aktionen aus:

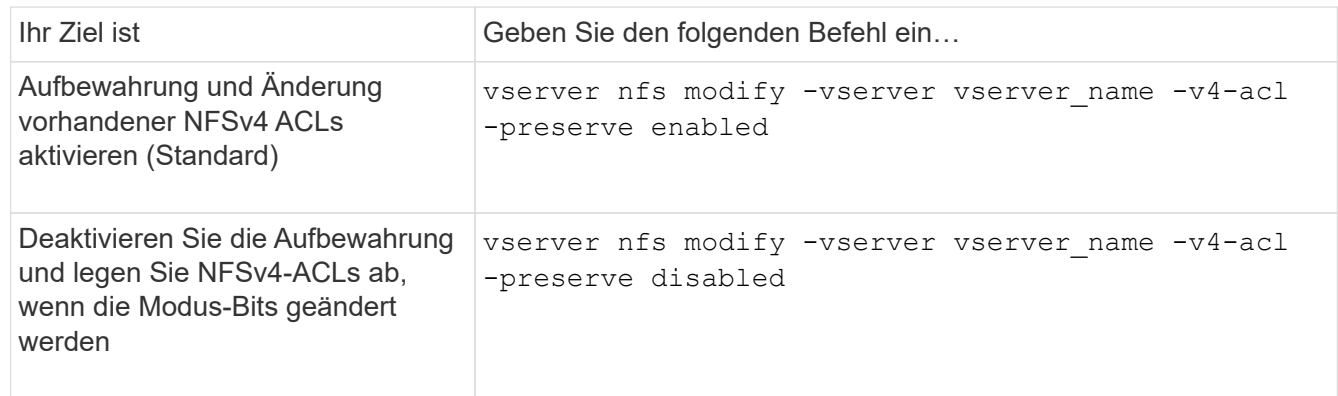

3. Zurück zur Administratorberechtigungsebene:

```
set -privilege admin
```
# <span id="page-3-1"></span>**Wie ONTAP NFSv4 ACLs verwendet, um zu bestimmen, ob es eine Datei löschen kann**

Um zu ermitteln, ob eine Datei gelöscht werden kann, verwendet ONTAP eine Kombination aus DEM DELETE-Bit der Datei und dem das zugehörige Directory DELETE CHILD. Weitere Informationen finden Sie im NFS 4.1 RFC 5661.

### <span id="page-3-2"></span>**Aktivieren oder Deaktivieren von NFSv4-ACLs**

Um NFSv4-ACLs zu aktivieren oder zu deaktivieren, können Sie die ändern -v4.0-acl

Und -v4.1-acl Optionen: Diese Optionen sind standardmäßig deaktiviert.

### **Über diese Aufgabe**

Der -v4.0-acl Oder -v4.1-acl Option steuert die Einstellung und Ansicht von NFSv4 ACLs; es kontrolliert nicht die Durchsetzung dieser ACLs für die Zugriffsprüfung.

### **Schritt**

1. Führen Sie eine der folgenden Aktionen aus:

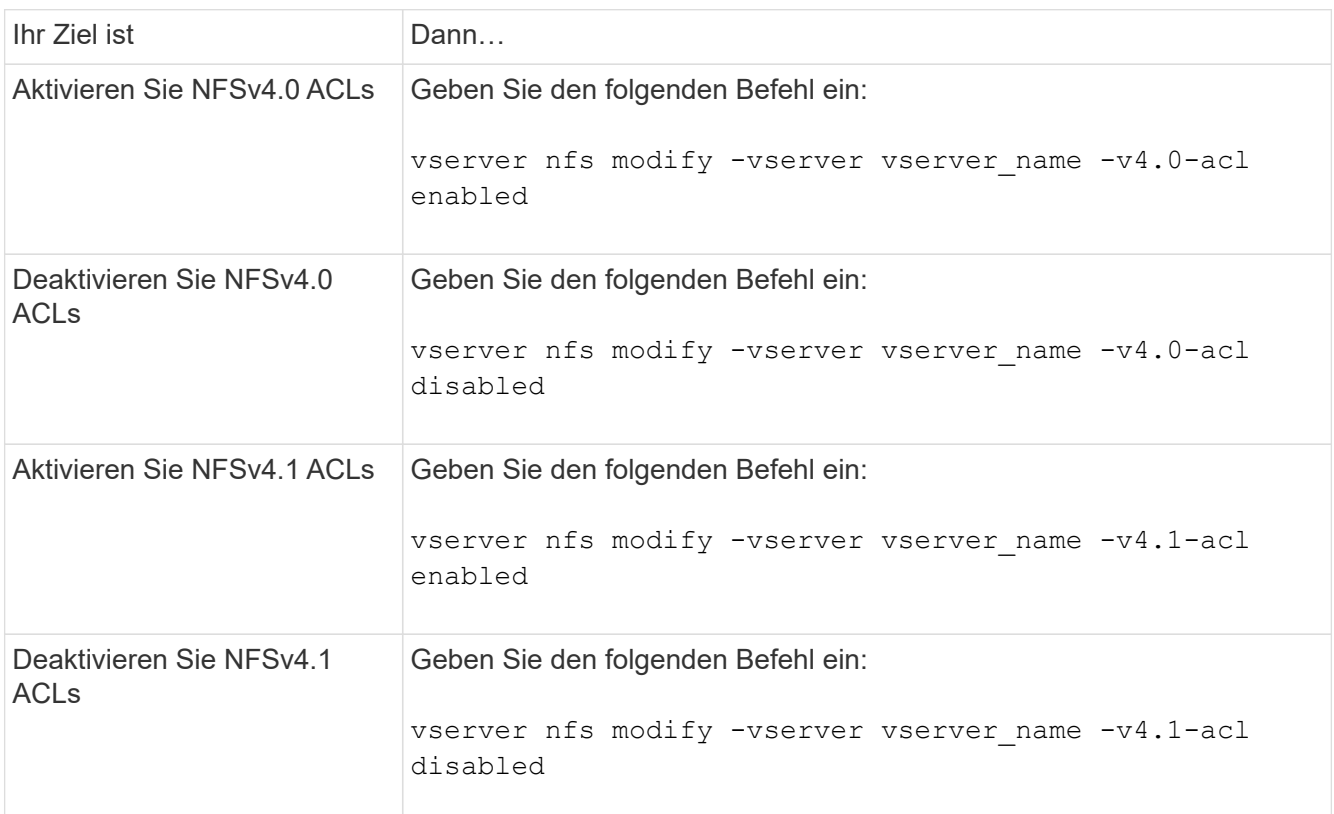

# <span id="page-4-0"></span>**Ändern Sie das maximale ACE-Limit für NFSv4 ACLs**

Sie können die maximal zulässige Anzahl von Asse für jede NFSv4-ACL ändern, indem Sie den Parameter ändern -v4-acl-max-aces. Standardmäßig ist das Limit für jede ACL auf 400 Asse eingestellt. Durch das Erhöhen dieser Beschränkung können Daten mit ACLs, die über 400 ACLs zu Storage-Systemen mit ONTAP enthalten, erfolgreich migriert werden.

### **Über diese Aufgabe**

Wenn Sie diese Grenze vergrößern, kann dies Auswirkungen auf die Performance für Clients haben, die mit NFSv4-ACLs auf Dateien zugreifen.

### **Schritte**

1. Legen Sie die Berechtigungsebene auf erweitert fest:

```
set -privilege advanced
```
2. Ändern Sie das maximale ACE-Limit für NFSv4 ACLs:

vserver nfs modify -v4-acl-max-aces max\_ace\_limit

Der gültige Bereich von

max\_ace\_limit Ist 192 Bis 1024.

3. Zurück zur Administratorberechtigungsebene:

set -privilege admin

#### **Copyright-Informationen**

Copyright © 2024 NetApp. Alle Rechte vorbehalten. Gedruckt in den USA. Dieses urheberrechtlich geschützte Dokument darf ohne die vorherige schriftliche Genehmigung des Urheberrechtsinhabers in keiner Form und durch keine Mittel – weder grafische noch elektronische oder mechanische, einschließlich Fotokopieren, Aufnehmen oder Speichern in einem elektronischen Abrufsystem – auch nicht in Teilen, vervielfältigt werden.

Software, die von urheberrechtlich geschütztem NetApp Material abgeleitet wird, unterliegt der folgenden Lizenz und dem folgenden Haftungsausschluss:

DIE VORLIEGENDE SOFTWARE WIRD IN DER VORLIEGENDEN FORM VON NETAPP ZUR VERFÜGUNG GESTELLT, D. H. OHNE JEGLICHE EXPLIZITE ODER IMPLIZITE GEWÄHRLEISTUNG, EINSCHLIESSLICH, JEDOCH NICHT BESCHRÄNKT AUF DIE STILLSCHWEIGENDE GEWÄHRLEISTUNG DER MARKTGÄNGIGKEIT UND EIGNUNG FÜR EINEN BESTIMMTEN ZWECK, DIE HIERMIT AUSGESCHLOSSEN WERDEN. NETAPP ÜBERNIMMT KEINERLEI HAFTUNG FÜR DIREKTE, INDIREKTE, ZUFÄLLIGE, BESONDERE, BEISPIELHAFTE SCHÄDEN ODER FOLGESCHÄDEN (EINSCHLIESSLICH, JEDOCH NICHT BESCHRÄNKT AUF DIE BESCHAFFUNG VON ERSATZWAREN ODER -DIENSTLEISTUNGEN, NUTZUNGS-, DATEN- ODER GEWINNVERLUSTE ODER UNTERBRECHUNG DES GESCHÄFTSBETRIEBS), UNABHÄNGIG DAVON, WIE SIE VERURSACHT WURDEN UND AUF WELCHER HAFTUNGSTHEORIE SIE BERUHEN, OB AUS VERTRAGLICH FESTGELEGTER HAFTUNG, VERSCHULDENSUNABHÄNGIGER HAFTUNG ODER DELIKTSHAFTUNG (EINSCHLIESSLICH FAHRLÄSSIGKEIT ODER AUF ANDEREM WEGE), DIE IN IRGENDEINER WEISE AUS DER NUTZUNG DIESER SOFTWARE RESULTIEREN, SELBST WENN AUF DIE MÖGLICHKEIT DERARTIGER SCHÄDEN HINGEWIESEN WURDE.

NetApp behält sich das Recht vor, die hierin beschriebenen Produkte jederzeit und ohne Vorankündigung zu ändern. NetApp übernimmt keine Verantwortung oder Haftung, die sich aus der Verwendung der hier beschriebenen Produkte ergibt, es sei denn, NetApp hat dem ausdrücklich in schriftlicher Form zugestimmt. Die Verwendung oder der Erwerb dieses Produkts stellt keine Lizenzierung im Rahmen eines Patentrechts, Markenrechts oder eines anderen Rechts an geistigem Eigentum von NetApp dar.

Das in diesem Dokument beschriebene Produkt kann durch ein oder mehrere US-amerikanische Patente, ausländische Patente oder anhängige Patentanmeldungen geschützt sein.

ERLÄUTERUNG ZU "RESTRICTED RIGHTS": Nutzung, Vervielfältigung oder Offenlegung durch die US-Regierung unterliegt den Einschränkungen gemäß Unterabschnitt (b)(3) der Klausel "Rights in Technical Data – Noncommercial Items" in DFARS 252.227-7013 (Februar 2014) und FAR 52.227-19 (Dezember 2007).

Die hierin enthaltenen Daten beziehen sich auf ein kommerzielles Produkt und/oder einen kommerziellen Service (wie in FAR 2.101 definiert) und sind Eigentum von NetApp, Inc. Alle technischen Daten und die Computersoftware von NetApp, die unter diesem Vertrag bereitgestellt werden, sind gewerblicher Natur und wurden ausschließlich unter Verwendung privater Mittel entwickelt. Die US-Regierung besitzt eine nicht ausschließliche, nicht übertragbare, nicht unterlizenzierbare, weltweite, limitierte unwiderrufliche Lizenz zur Nutzung der Daten nur in Verbindung mit und zur Unterstützung des Vertrags der US-Regierung, unter dem die Daten bereitgestellt wurden. Sofern in den vorliegenden Bedingungen nicht anders angegeben, dürfen die Daten ohne vorherige schriftliche Genehmigung von NetApp, Inc. nicht verwendet, offengelegt, vervielfältigt, geändert, aufgeführt oder angezeigt werden. Die Lizenzrechte der US-Regierung für das US-Verteidigungsministerium sind auf die in DFARS-Klausel 252.227-7015(b) (Februar 2014) genannten Rechte beschränkt.

### **Markeninformationen**

NETAPP, das NETAPP Logo und die unter [http://www.netapp.com/TM](http://www.netapp.com/TM\) aufgeführten Marken sind Marken von NetApp, Inc. Andere Firmen und Produktnamen können Marken der jeweiligen Eigentümer sein.